# **Foreman - Bug #29982**

# **In Hammer, while generating "Applied Errata" report, can't set Status=all**

06/02/2020 11:35 AM - Shira Maximov

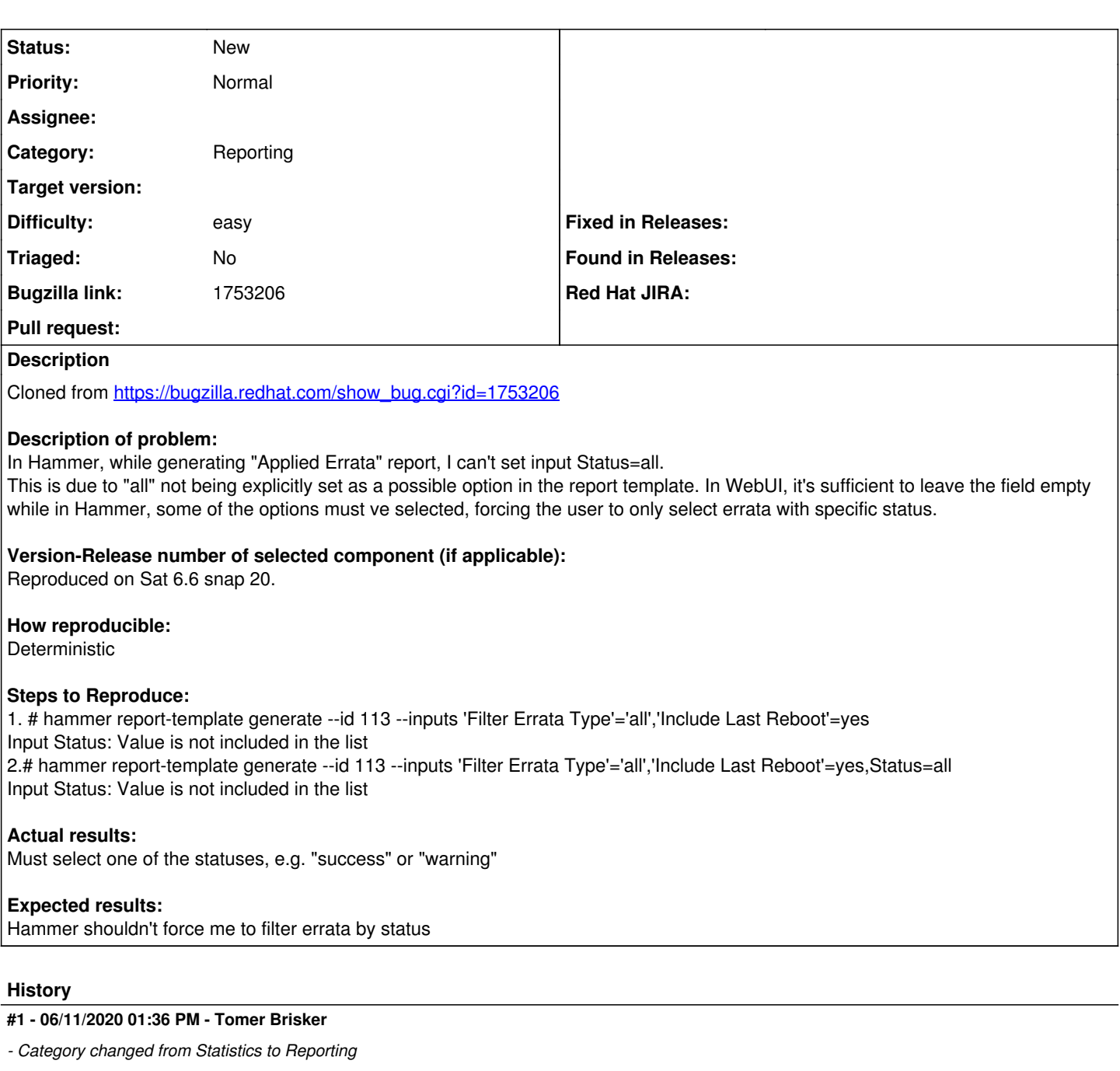

## **#2 - 02/04/2021 07:56 AM - Marek Hulán**

*- Difficulty set to easy*

### **#3 - 03/07/2021 10:55 AM - Adi Abramovitch**

*- Assignee set to Adi Abramovitch*

### **#4 - 03/22/2021 12:20 PM - Adi Abramovitch**

*- Assignee deleted (Adi Abramovitch)*